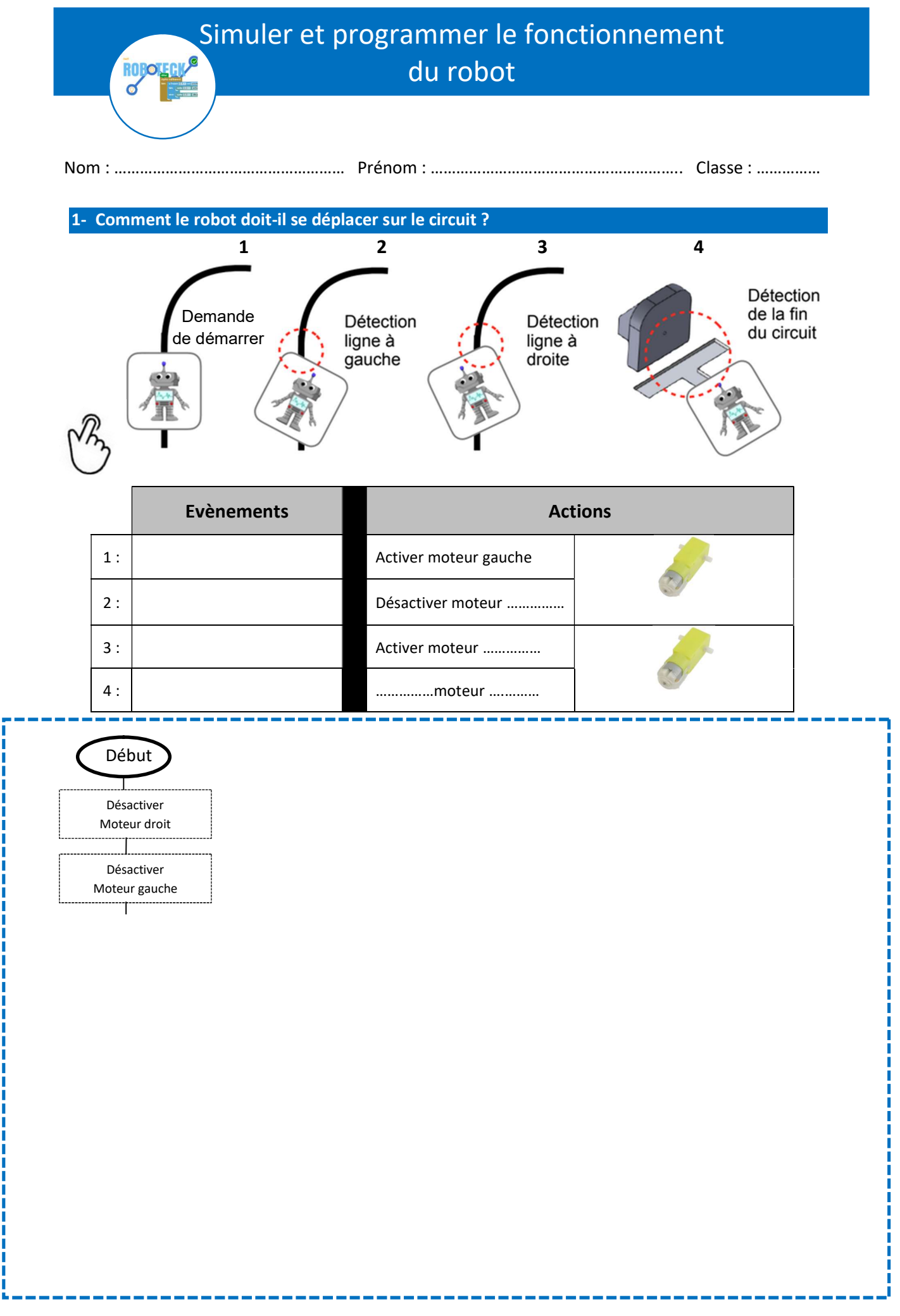

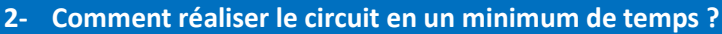

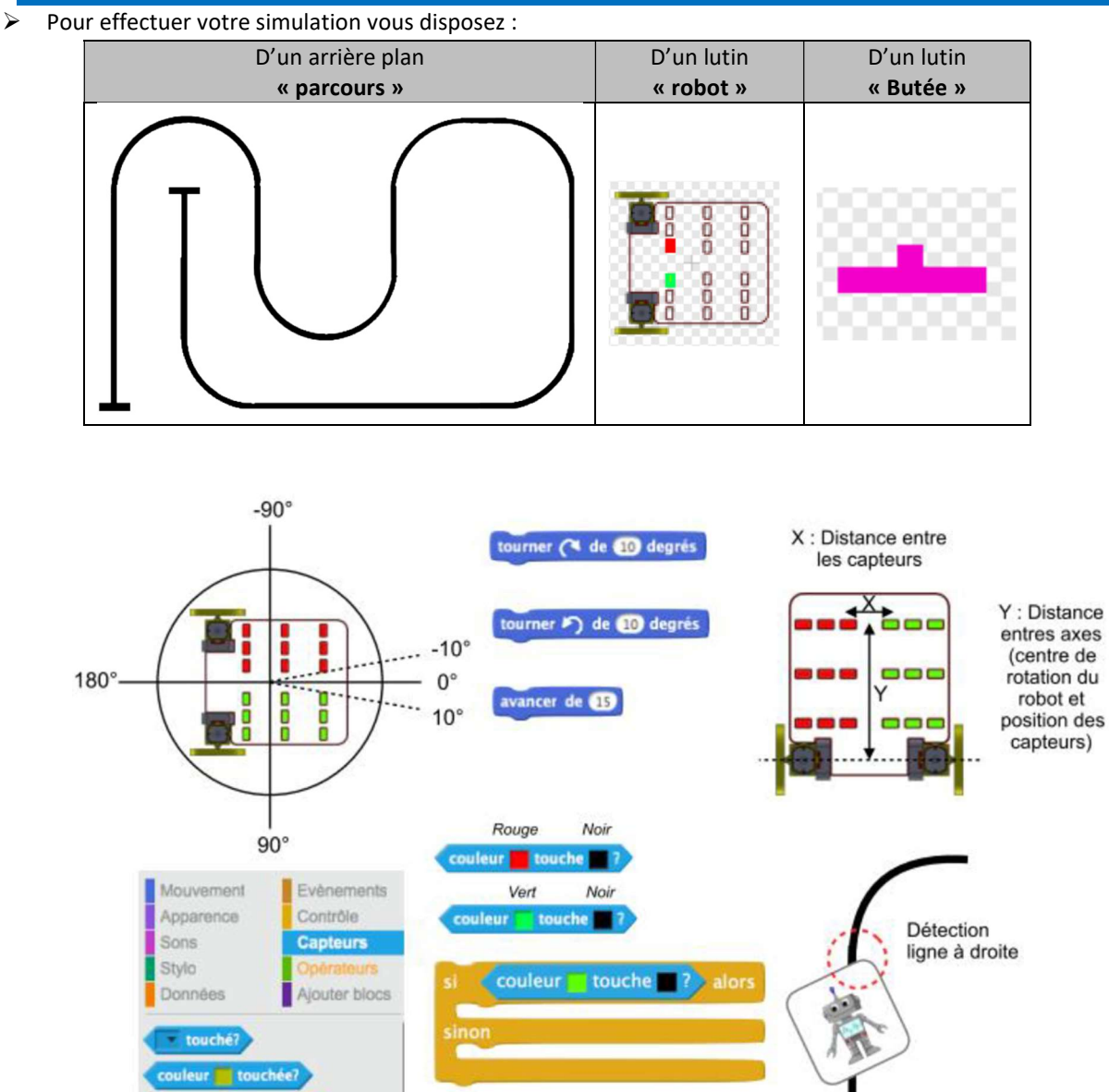

 A vous d'investiguer sur la position idéale des capteurs en utilisant les différents costumes du lutin « Robot » disponibles. N'hésitez pas à créer un chronomètre afin de mesurer de façon précise le temps de parcours.

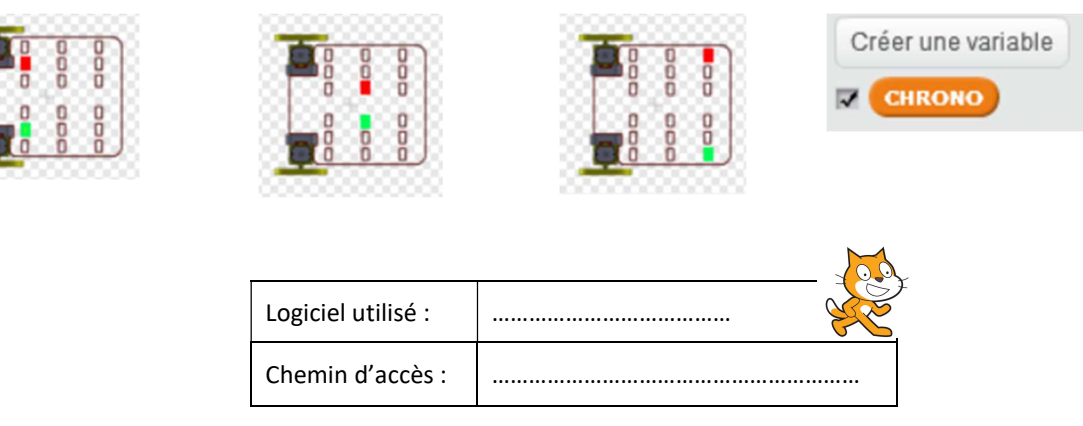

Conclusion : Sur notre robot les capteurs suiveurs de ligne devront être situés …………………………………………

……………………………………………………………………………………………………………………………………………………………………

to

## 3- Comment programmer et valider le fonctionnement du robot réel ?

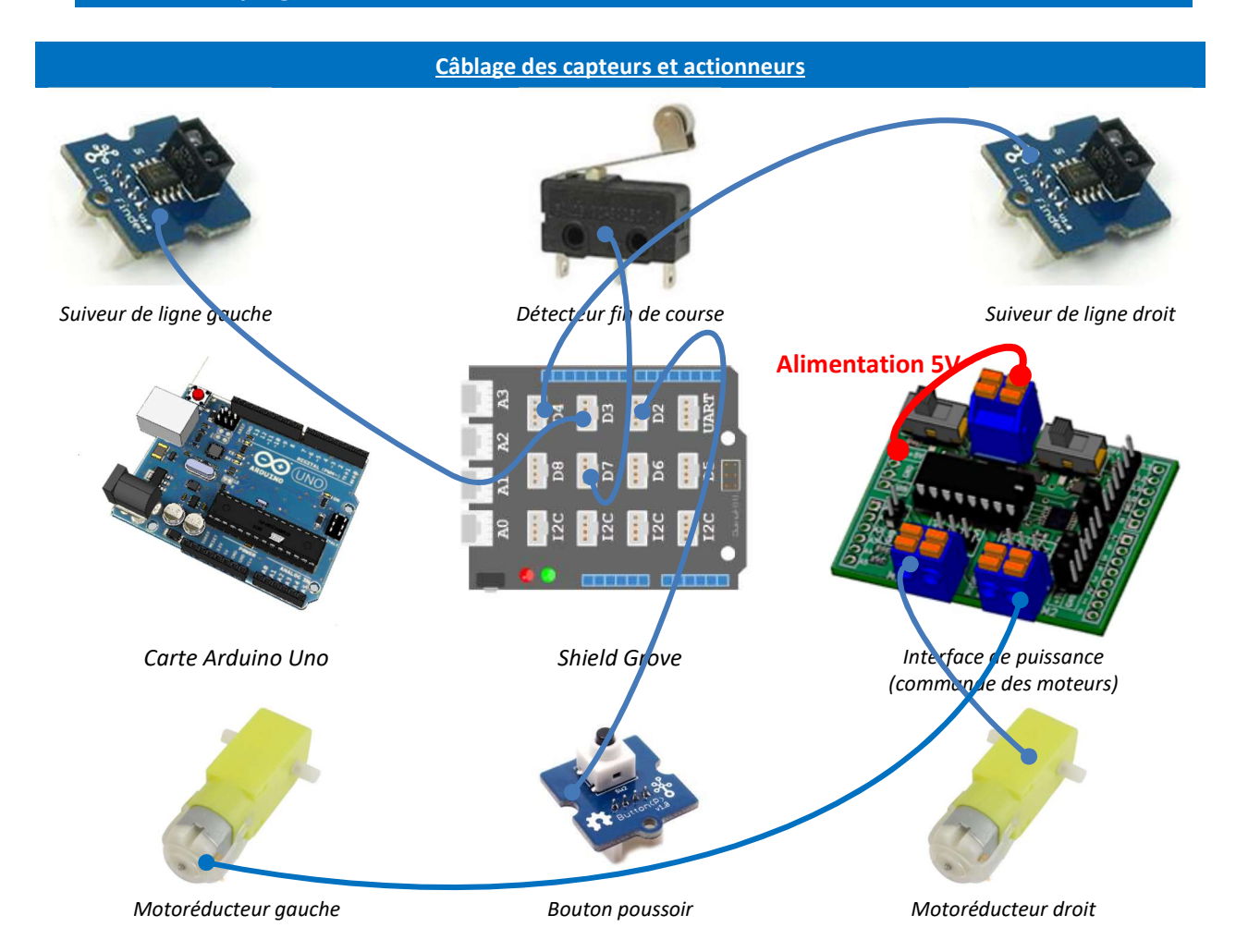

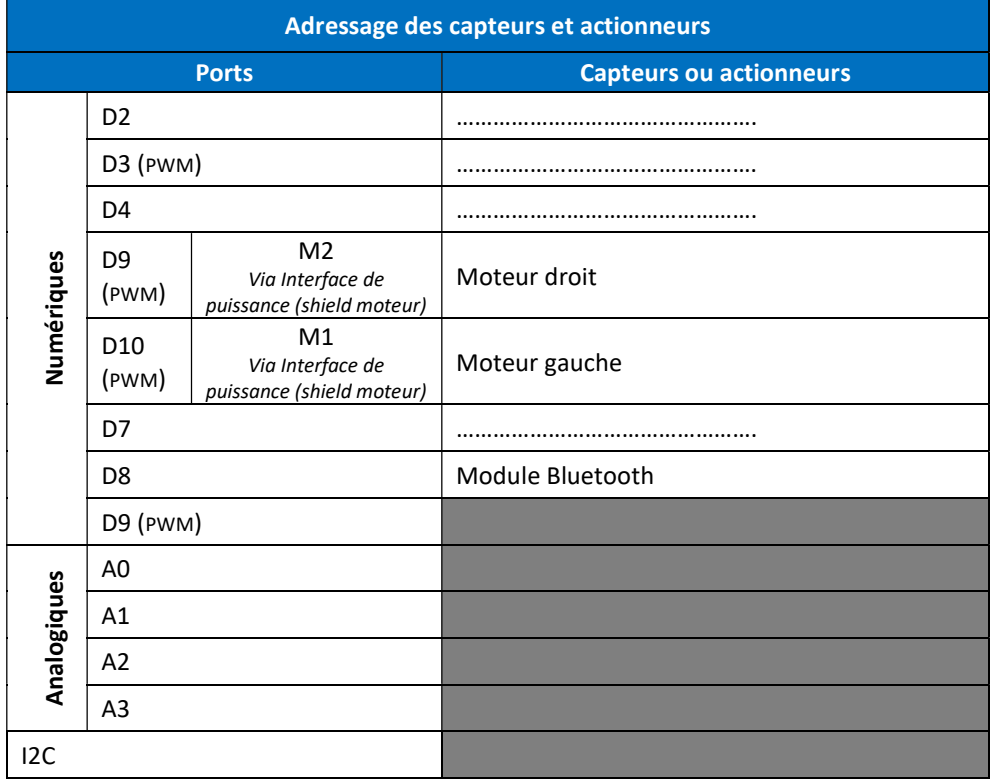

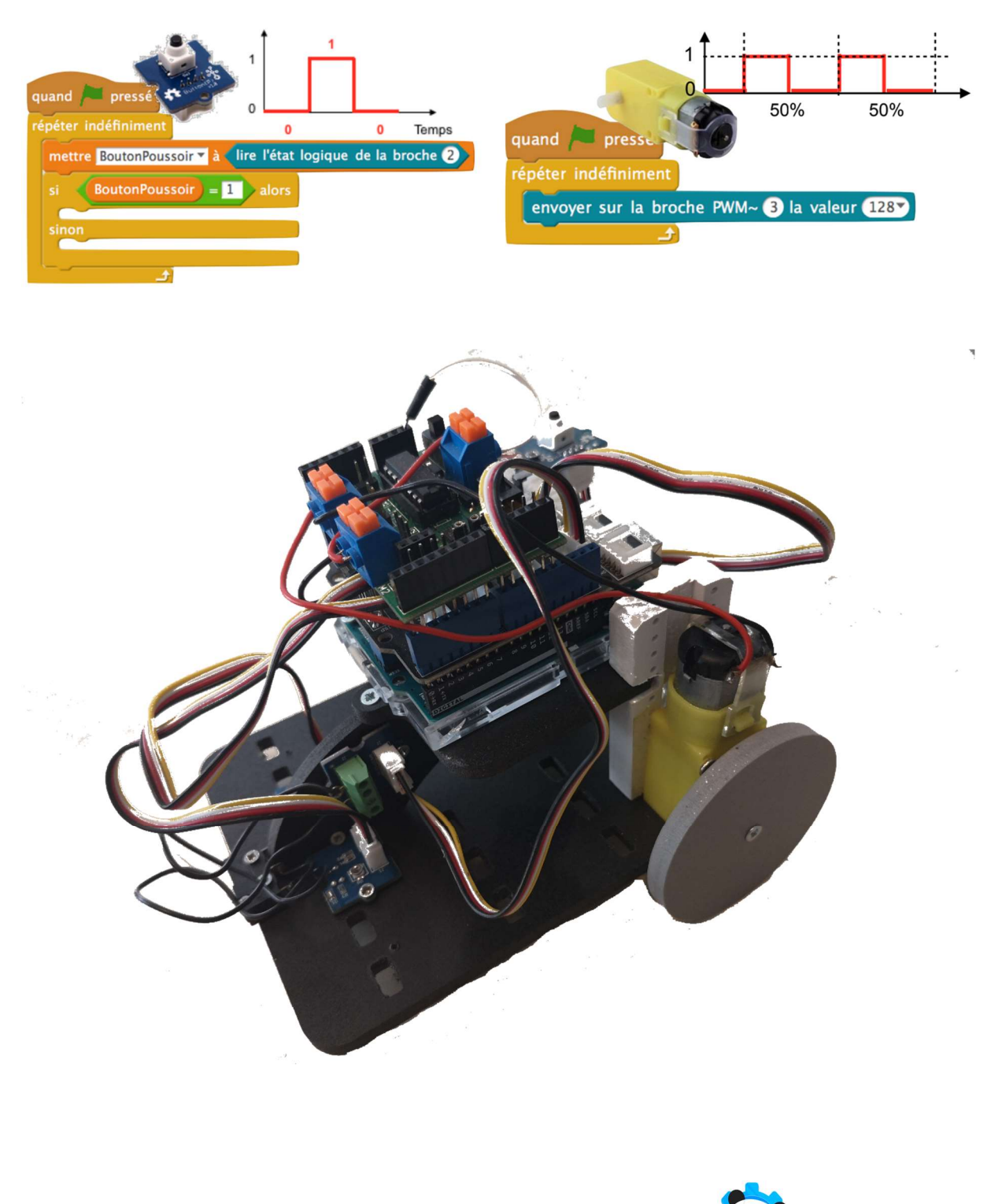

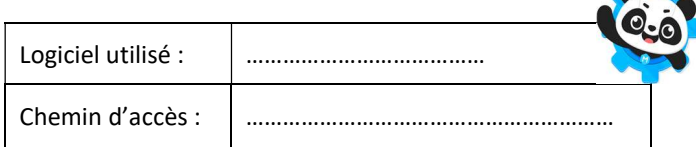